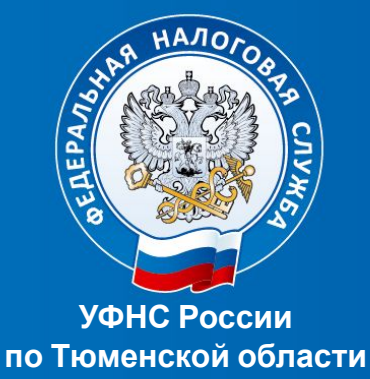

## **Согласие на информирование о задолженности в мобильном приложении «Налоги ФЛ»**

Пошаговая инструкция

## **Пошаговая инструкцияШаг 1 Шаг 2 Шаг 3 Шаг 4 Шаг** Налоги ФЛ

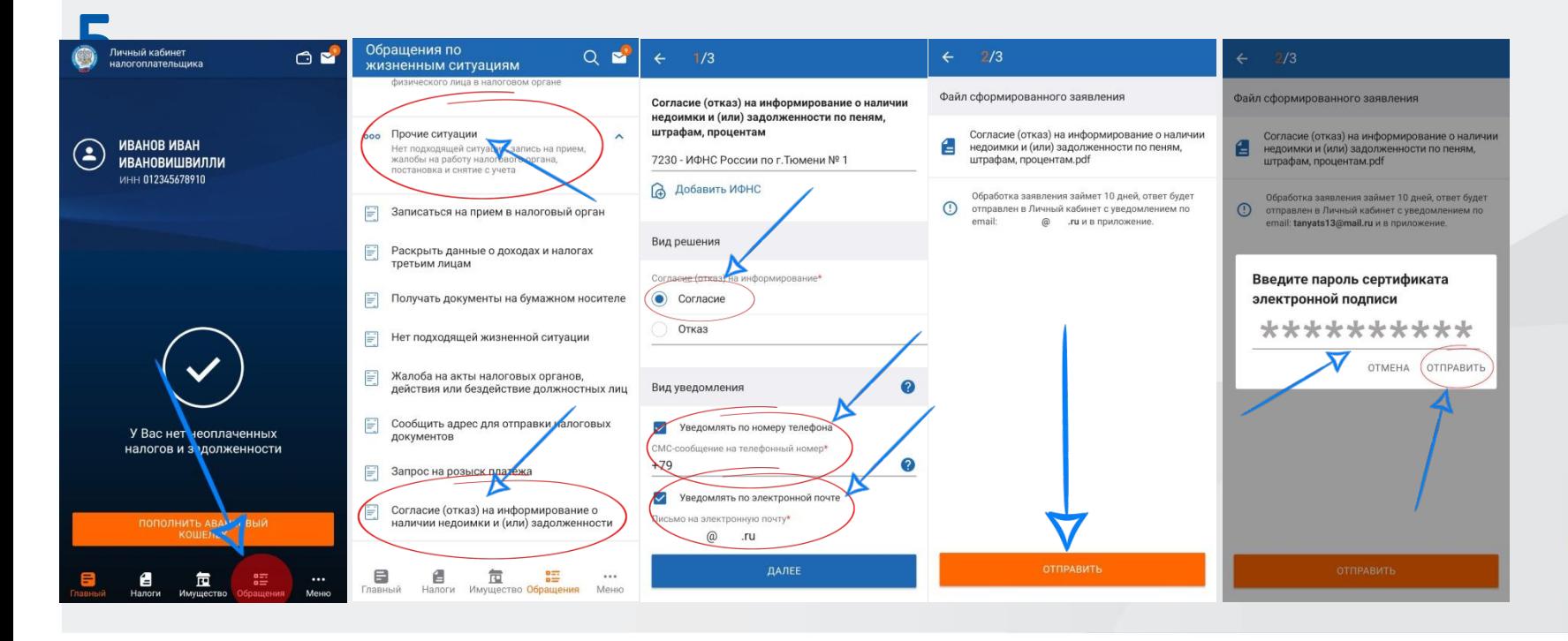